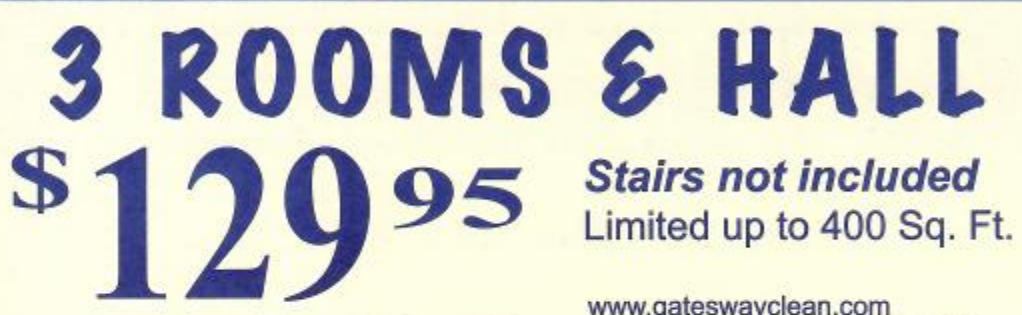

ateswa **Expires 8-31-2023** 

## www.gateswayclean.com Contact us today! 814-726-2730 1515 Pa. Ave. W., Warren, PA 16365

This is your coupon to be used for the offer here applied to RESIDENTIAL SERVICES ONLY. This coupon may not be combined with any other offer.

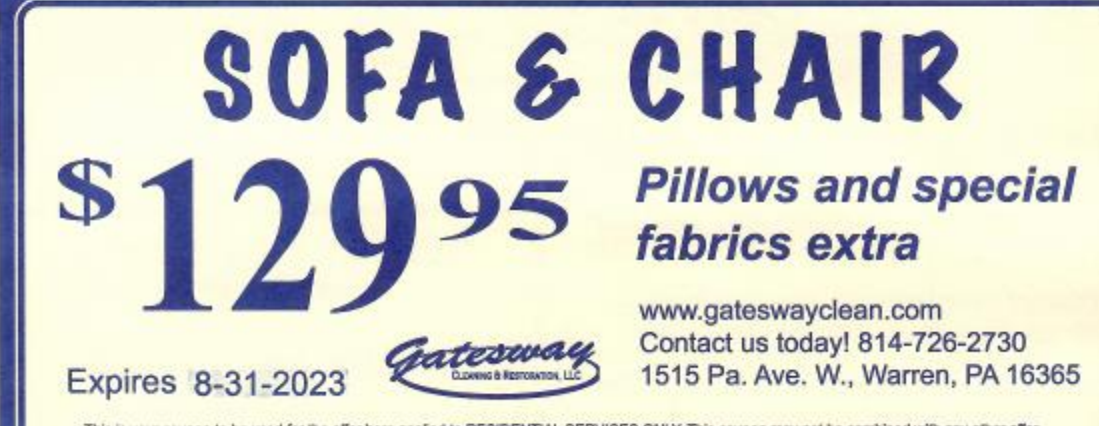

This is your coupon to be used for the offer here applied to RESIDENTIAL SERVICES ONLY. This coupon may not be combined with any other offer.

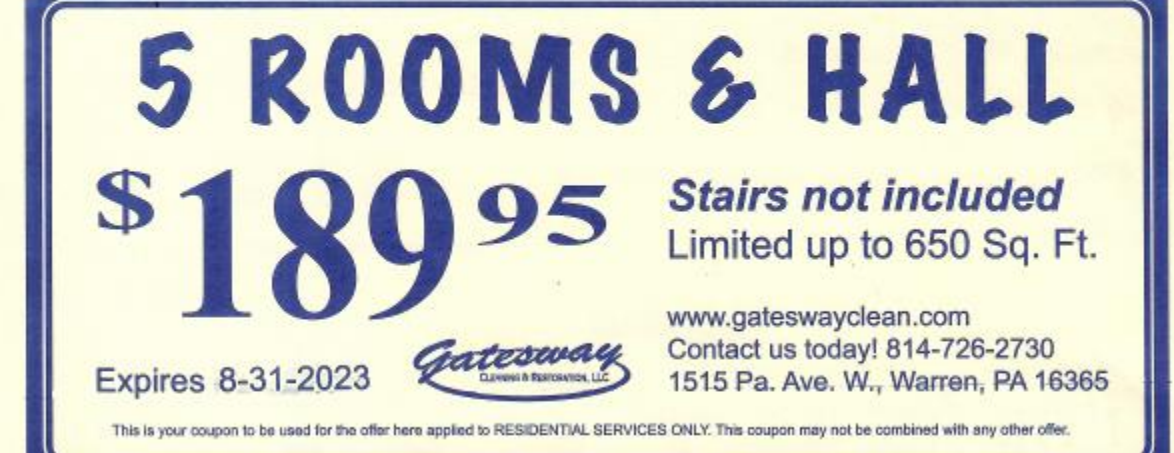

## **APPOINTMENT REMINDER**

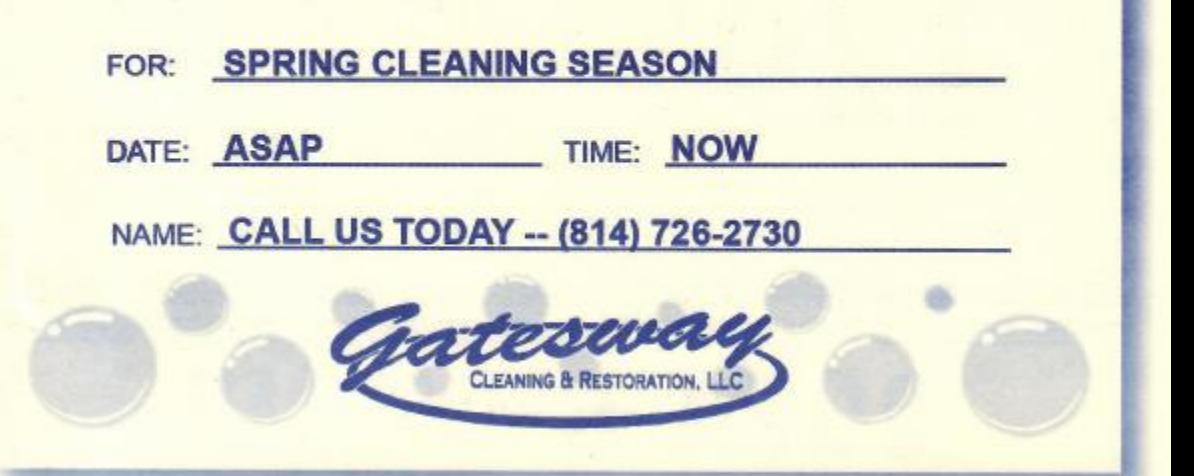

· Exact appointment times: You can set your watch by us.

• Prompt response: You'll normally have an appointment within a week.

. Real people to talk to: During office hours, we answer our phones. A qualified I.I.C.R.C. Technician will personally give you an estimate.

• Honest pricing: No sales<br>gimmicks. No hidden costs.

. No shortcuts: We do not cut corners, we clean them! Gatesway is staffed by highly trained professionals using the best equipment and materials.

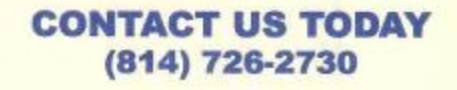

**24-HOUR EMERGENCY** (814) 726-2730

**VISIT OUR WEBSITE** www.gateswayclean.com

## **FIND US ON FACEBOOK**

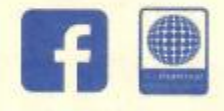

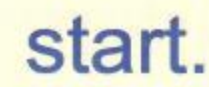

Time for a